# **Data Types & Arithmetic Expressions**

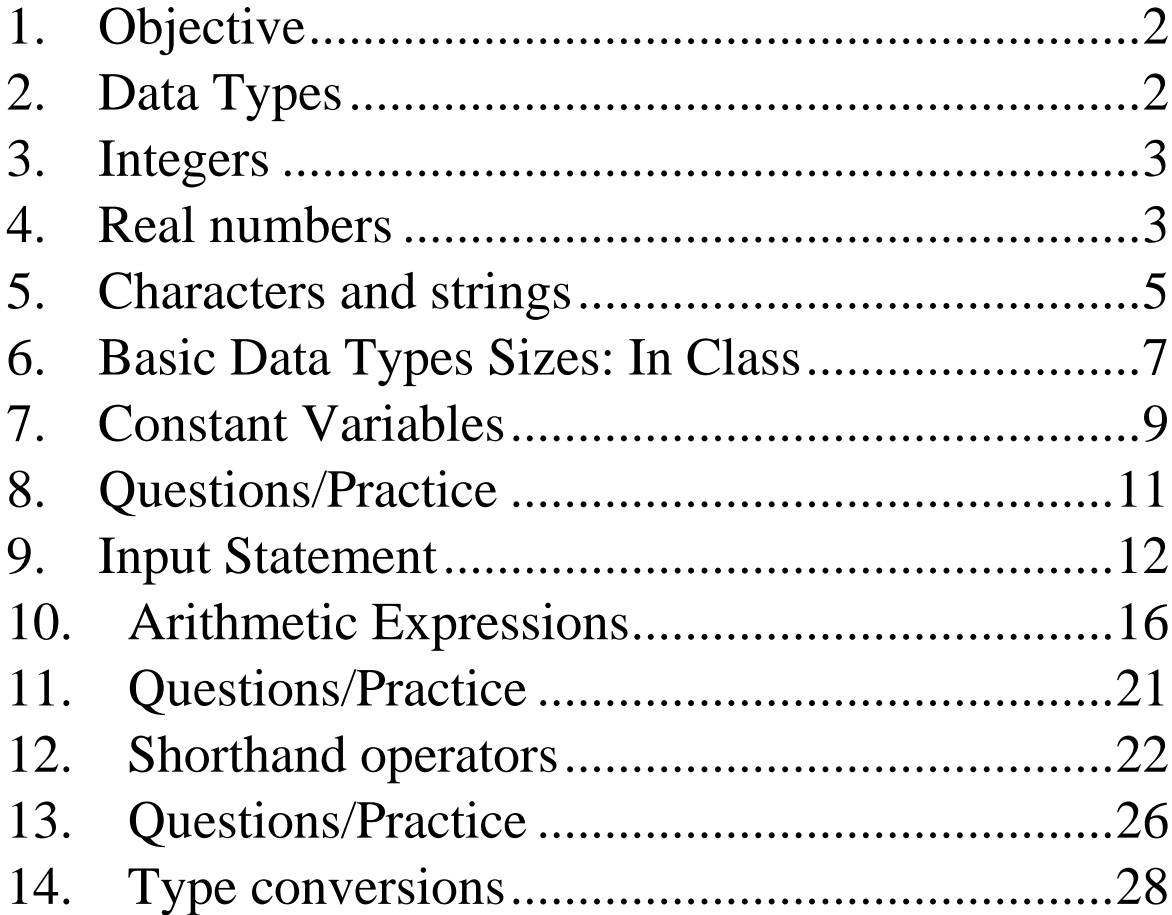

# <span id="page-1-0"></span>**1. Objective**

- To be able to list, describe, and use the C basic data types.
- To be able to create and use variables and constants.
- To be able to use simple input and output statements.
- Learn about type conversion.

## <span id="page-1-1"></span>**2.Data Types**

- A type defines by the following:
	- o A set of **values**
	- o A set of **operations**
- <span id="page-1-2"></span>• C offers three basic data types:
	- o **Integers** defined with the keyword **int**
	- o **Characters** defined with the keyword **char**
	- o **Real or floating** point numbers defined with the keywords **float** or **double**.

# **3.Integers**

- positive or negative whole number**s**
- Thre are three types of integers:
	- $\circ$  "int",
	- o "short int" (which can be abbreviated "short")
	- o "long int" (which can be abbreviated "long").

### Example:

 int myVarInt; int myDistance;

myVarInt  $= 16$ ; myDistance  $= 4$ ; printf("myVarInt:%d\n", myVarInt); printf("myVarInt:%i\n", myVarInt);

 printf("myDistance:%d\n", myDistance); printf("myDistance:%i\n", myDistance);

# <span id="page-2-0"></span>**4. Real numbers**

- There is an infinite number of real numbers, but they are represented with a finite number of bits in the computer.
- There are two main types:
	- $\blacksquare$  "float"
- $\blacksquare$  "double".
- Real numbers defined with "double" are represented with a size double of those declared as "float".
	- The difference is the amount of precision used to represent the numbers internally.
	- Example:

float  $a = 3.5$ ; double  $b = -5.4e-12$ ; long double  $c = 3.54e320$ ;

• Print a real number:

 double myVard; float myVarf; long double myVarld = 3.54e30;

myVard  $= 9.72$ ; myVarf =  $9.72$ ; myVarld =  $3.54e30$ ; printf("This is a double:%f\n", myVard); printf("This is a double:%e\n", myVard); printf("This is a float:% $f\$ n", myVarf); printf("This is a float:%e\n", myVarf); printf("This is a long double:%Le\n", myVarld);

## <span id="page-4-0"></span>**5.Characters and strings**

### o **Character**:

- The variables of type character are declared as "char".
- To refer to a character, the symbol must be surrounded by simple quotes: 'M'.
- Characters are internally represented as numbers and the C language allows arithmetic operations with them such as  $'M'$  + 25.
- Print a character: char myChar;  $myChar = 'A';$ printf("This is a character:% $c\n\rangle n$ ", myChar);

 $myChar = 'A'+1;$ printf("This is a character:% $c\n\rangle n$ ", myChar);

myChar = ' $A'+2$ ; printf("This is a character:% $c\n\rangle n$ ", myChar);

### o **String**:

- The strings are represented as tables of "char".
- The library functions to manipulate strings all assume that the last byte of the chain has value zero.
- The strings are written in the program surrounded by double quotes and contain the value zero at the end.
- <span id="page-5-0"></span>• Print a character:

 char myText1 [30]="I am printing a string"; char myText2 [20]="I am printing a string"; char myText3 [10]="I am printing a string"; printf("mText1:%s\n", myText1); printf("mText2:%s\n", myText2); printf("mText3:%s\n", myText3);

### **6.Basic Data Types Sizes: In Class**

- o The C programming languages does not define a fixed size for the basic data types.
- o The size of each data type depends on the implementation.

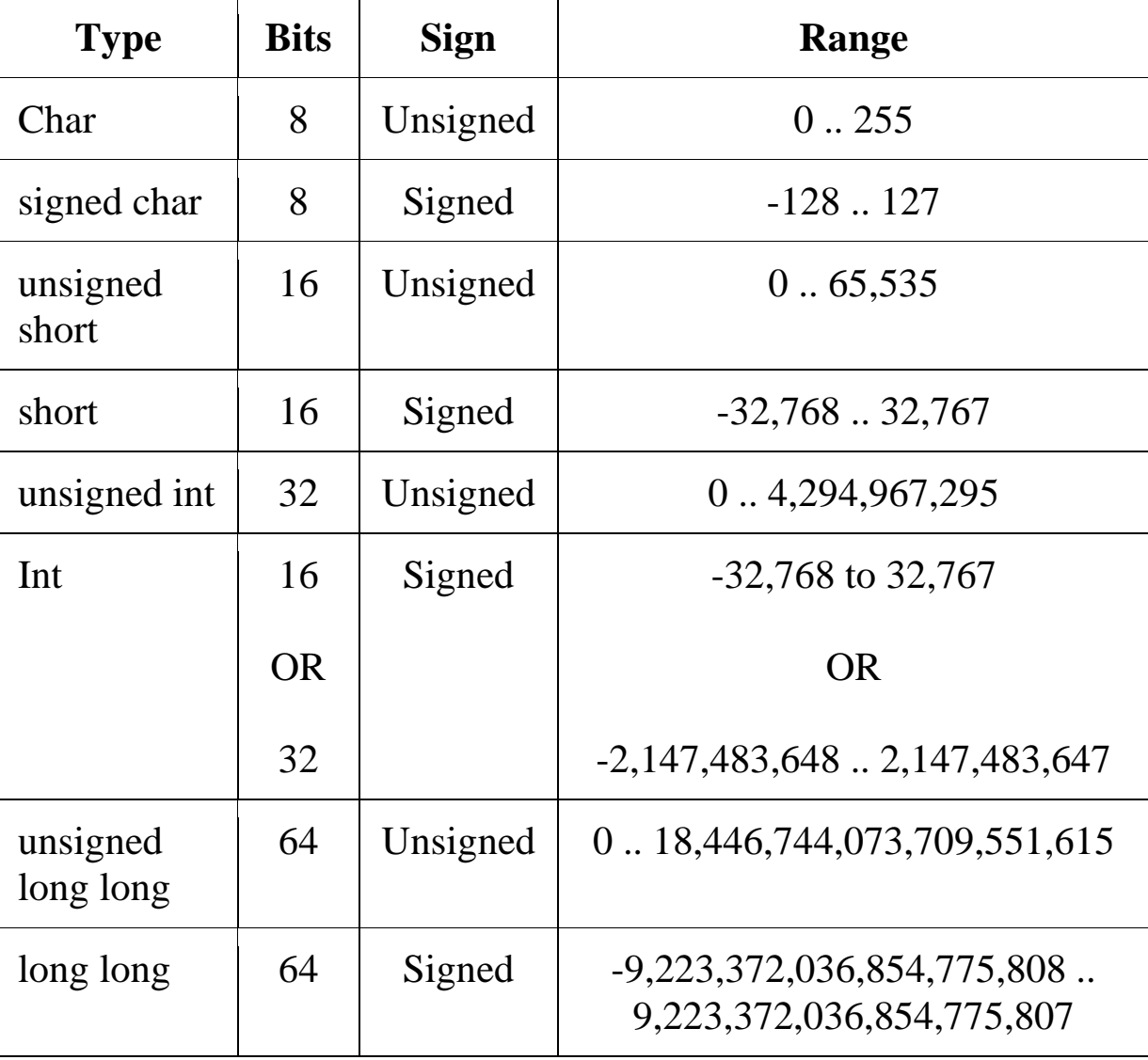

#### o Example:

```
\gammagcc 5.4.0
\#include \ltstdio.h>// size of basic data types in C
int main(void)
{
  int answer;
 short myFirst = 1;
 long mySecond = 2;
 float myThird = 3.0;
 double myFourth = 4.4;
 long double my Fifth = 5.54;
  char myCharacter = 'p';
```

```
 /* The size of various types */
printf("The size of int \%zu\langle n \rangle", sizeof(answer));
printf("The size of short \%zu\n", sizeof(myFirst));
printf("The size of long %zu\n", sizeof(mySecond));
printf("The size of float % \text{zu}\n", sizeof(myThird));
printf("The size of double % %zu\langle n \rangle", sizeof(myFourth));
 printf("The size of long double %zu\n", sizeof(myFifth));
printf("The size of char \%zu\n", sizeof(myCharacter));
```

```
 return 0;
```
}

# <span id="page-8-0"></span>**7. Constant Variables**

- o Constants refer to fixed values that the program may not alter during its execution. These fixed values are also called **literals**:
	- **Integer Literals**: can any number. e.g., integers, reals, etc.
	- **Character Literals:** any character and are enclosed in single quotes, e.g., 'x' .
	- **String Literals:** any sequence of character and are enclosed in double quotes "".
- o A good practice is to minimize the use of literal numbers in code.
- o One reason is to improve code readability.
- o A common convention, or good practice, is to name constant variables using upper case letters, to make constant variables clearly visible in code.
- $\circ$  There are two simple ways in C to define constants:
	- Using **#define** preprocessor.
	- Using **const** keyword.

#### o **Examples:**

```
const int MAXRATE = 10; /*int constant*/
const float PI = 3.14; /*Real constant*/
const char MYCHARACTER = 'A'; /* char constant */
const char MYAREA[10] = "Tysons Corner"; /*string constant*/
const double SPEED_OF_SOUND = 761.207; // Miles/hour (sea level)
const double SECONDS_PER_HOUR = 3600.0; // Secs/hour
#define NEWLINE '\n'
```
## <span id="page-10-0"></span>**8.Questions/Practice**

1.The number of cars in a parking lot. double int 2.The current temperature in Celsius.

> double int

3. A person's height in centimeters.

double int

4.The number of hairs on a person's head. double int

5.The average number of kids per household. double int

# <span id="page-11-0"></span>**9. Input Statement**

- o In C programming language, scanf() function is used to read character, string, numeric data from keyboard.
- o scanf() is a predefined function in "stdio.h" header file.
- o Syntax:

```
 scanf("format specifiers",&value1,&value2,.....);
```
Example 1:

```
//gcc 5.4.0
\#include \ltstdio.h >int main(void)
{
    int a;
    float b;
    scanf("%d%f",&a,&b);
    printf("a:%d ---- b:%f", a, b);
}
```
#### Example 2:

```
//gcc 5.4.0
#include <stdio.h>
int main(void)
\{ char ch;
   char str[100];
   printf("Enter any character \n");
   scanf("%c", &ch);
  printf("Entered character is %c \n", ch);
  printf("Enter any string ( upto 100 character ) \langle n'' \rangle;
   scanf("%s", &str);
  printf("Entered string is %s \n", str);
}
```
Example 3:

```
//gcc 5.4.0
#include <stdio.h>
int main(void)
{
   int x , y;
   printf("Enter a value for x:");
  scanf("%d\n", &x);
  printf("%d\<sup>"</sup>, x);
   printf("Enter a value for y:");
  scanf("%d\n", &y);
```

```
printf("%d\n", y);
  printf("The sum of x and y is: %d\n", x+y);
}
```
 Format specifiers for printf() and scanf() statements.

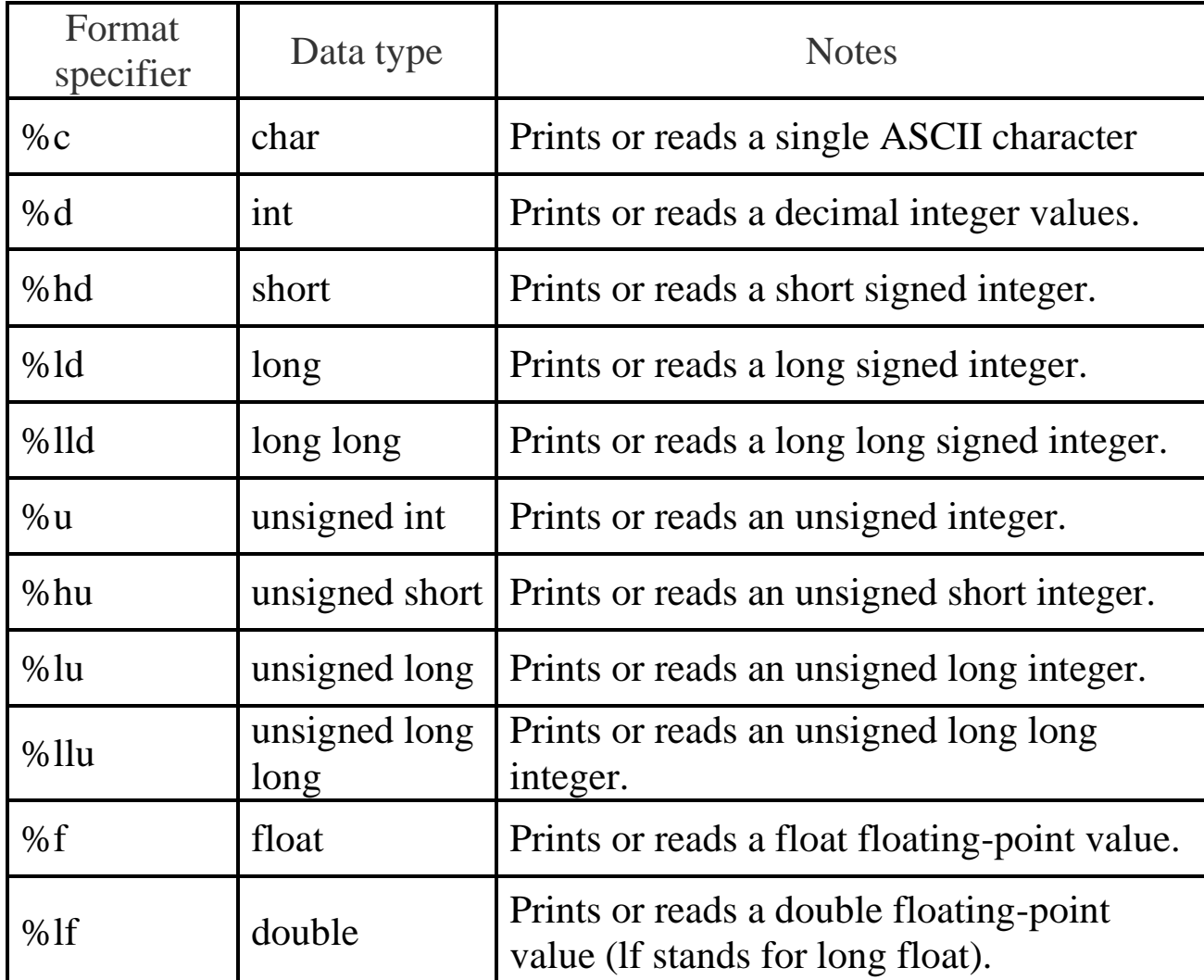

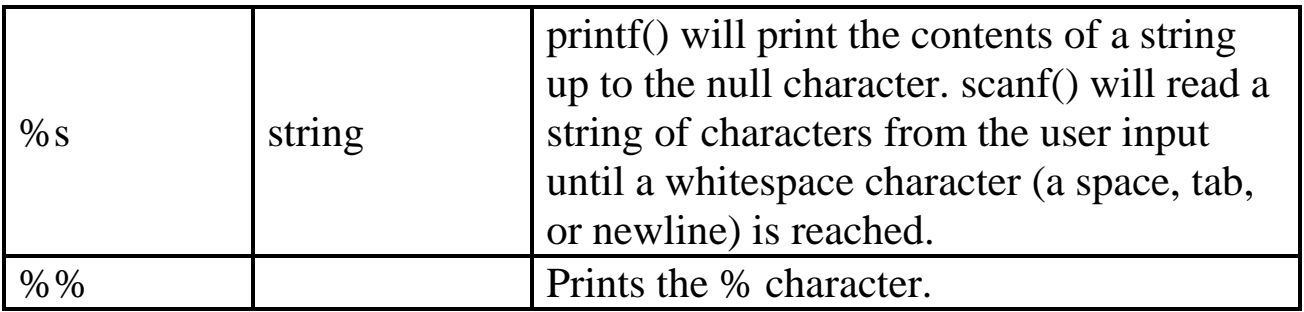

# <span id="page-15-0"></span>**10. Arithmetic Expressions**

- o As in most languages, C programs specify computation in the form of arithmetic expressions that closely resemble expressions in mathematics.
- o The most common operators in C are the ones that specify arithmetic computation:

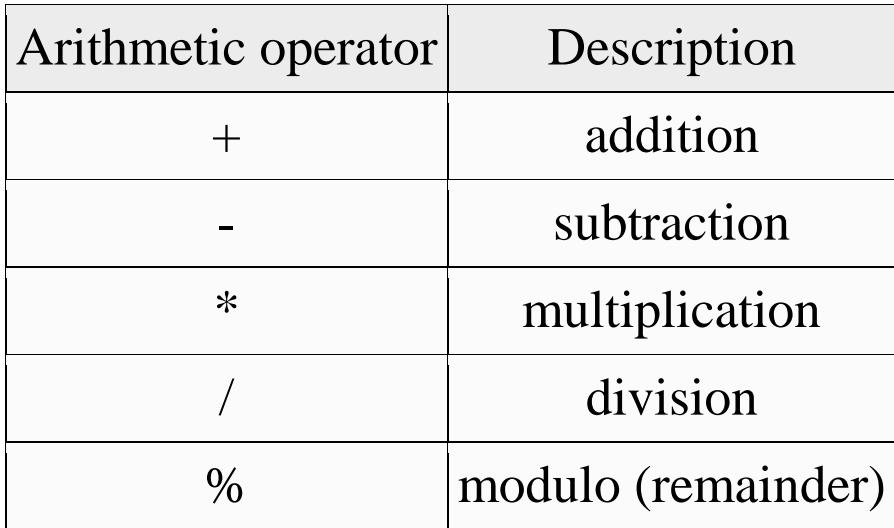

- Binary Operators:
	- o Operators in C usually appear between two subexpressions, which are called its **operands**. **Operators** that take two operands are called binary operators:

Operand operator Operand  $A + B$ 

o Unary Operator:

 The - operator can also appear as a **unary operator**, as in the expression -x, which denotes the negative of x.

#### **Precedence rules for arithmetic operators**:

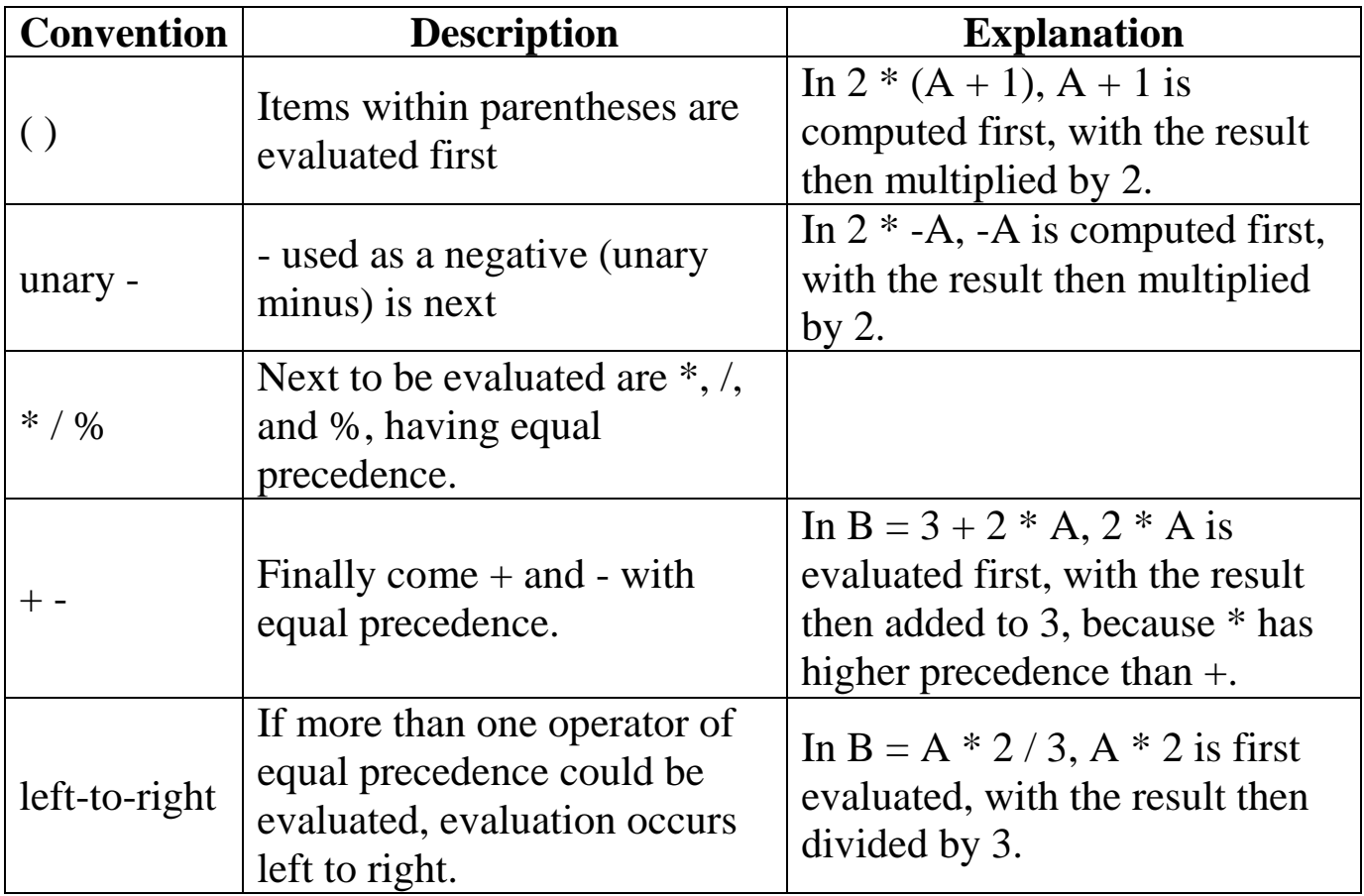

#### o Example: In Class

• Compute the solutions of a quadratic equation

```
//gcc 5.4.0
#include <stdio.h>
\#include \langle \text{math.h}\rangleint main(void)
{
  // y = ax^{**}2+bx+c //Compute quadratic formula
  // [-b+/-square root(b**2-4ac)]/2*aint a = 1;
  int b = 0;
  int c = -1;
  double discriminant = powf(b,2) - 4*a*c;double x = sqrt(discriminant);double solution1 = (-b + x)/(2^*a);
  double solution 2 = (-b - x)/(2 * a); printf("solution1: %f\n", solution1);
   printf("solution2: %f\n", solution2);
   return 0;
}
```
#### ■ An example of Modulo operator:

```
//gcc 5.4.0
#include <stdio.h>
int main(void)
{
  int x = 89;
  printf("The reminder of the division of %d by 10 = %d\n\\n", x, x % 10);
  x = 9;
  printf("The reminder of the division of %d by 10 = %d\n\\n", x, x % 10);
  x = 20;
  printf("The reminder of the division of %d by 10 = %d\n\\n", x, x % 10);
   //How to find out if a number is even
  x = 3488;
  printf("The reminder of the division of %d by 2 = %d\n, x % 2);
  x = 3489;
  printf("The reminder of the division of %d by 2 = %d\n, x % 2);
   return 0;
}
```
#### o Random Numbers

//gcc 5.4.0

```
#include <stdio.h>
#include <stdlib.h> // Enables use of rand()
int main(void) {
   int myRand;
   printf("Four rolls of a dice...\n");
   // rand() % 6 yields 0, 1, 2, 3, 4, or 5
  \frac{1}{80} + 1 makes that 1, 2, 3, 4, 5, or 6
  myRand = rand;
  printf("Random Number = %d\n", myRand);
  printf("%d\n", ((myRand % 6) + 1));
  myRand = rand();printf("Random Number = %d\n", myRand);
  printf("%d\n", ((myRand % 6) + 1));
  myRand = rand();printf("Random Number = %d\n\ranglen", myRand);
  printf("%d\n", ((myRand % 6) + 1));
  myRand = rand();printf("Random Number = %d\n", myRand);
  printf("%d\n", ((myRand % 6) + 1));
```
return 0;

}

# <span id="page-20-0"></span>**11. Questions/Practice**

- o Write a program that reads two integers and print their sum.
- o Write a program that computes the area of a circle. Given the radius of a circle, the area is:

 $\pi^*R^2$ Where R is the radium and  $\pi = 3.14$ .

o Write a program that computes the volume of a sphere. Given the radius of the sphere, the volume is:

 $(4.0 / 3.0) \pi R^3$ 

Where R is the radium and  $\pi = 3.14$ .

# <span id="page-21-0"></span>**12. Shorthand operators**

- A shorthand operator is a shorter way to express an expression.
- Shorthand operators  $+=, \frac{1}{2}, \frac{1}{2}$  and  $*=$

o Frequent expressions:

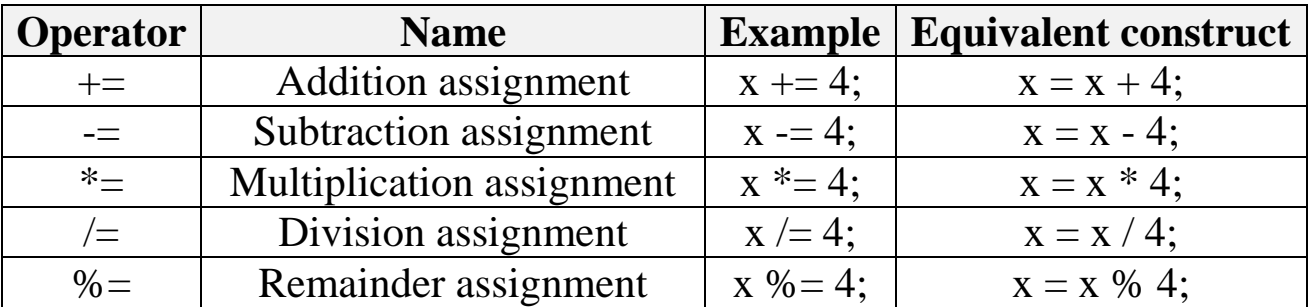

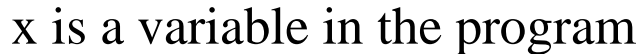

 Special Statements: Increment and decrement operators:

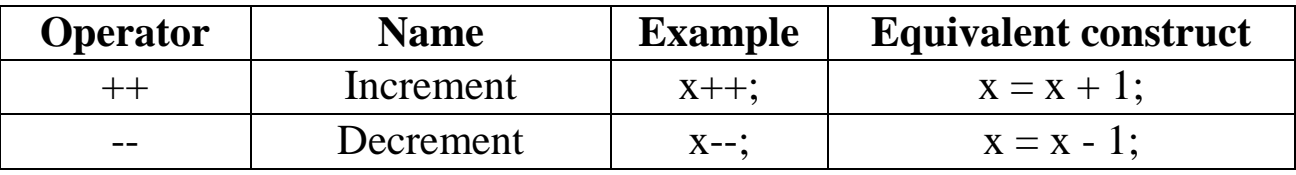

#### Example:

```
//gcc 5.4.0
#include <stdio.h>
int main(void)
{
   int x;
   int y;
  x = 7;
     printf("x=%d\n",x);
   x++;
  printf("x before incrementing x=%d\n\n",x);
  x = 7;
     printf("x=%d\n",x);
      ++x;printf("x after incrementing x=%d\n\n",x);
  x = 7;
     printf("x=%d\n\rangle n",x);
  X--;
  printf("x before decrementing x=%d\n\n",x);
  x = 7;
     printf("x=%d\n",x);
   --x;
  printf("x after decrementing x=%d\n\n",x);
```

```
y = x;printf("y=%d\<sup>"</sup>,y);
  y = x++;printf("y before incrementing x=%d\n\n",y);
  y = x;printf("y=%d\n",y);
  y = ++x;printf("y after incrementing x=%d\n\n",y);
  y = x;printf("y=%d\<sup>"</sup>,y);
  y = x -;
  printf("y before decrementing c=%d\n\n",y);
  y = x;printf("y=%d\n",y);
  y = -x;printf("y after decrementing x=%d\n",y);
   return 0;
}
//gcc 5.4.0
#include <stdio.h>
int main(void)
{
```
 int x; int y;  $x = 7$ ;  $y = 8;$ printf("x=%d\n",x); printf("y=%d\n",y);  $x * =y;$ printf("x=%d\n\n",x);  $x = 7$ ;  $y = 8;$  $x *=-y;$ printf("x=%d\n\n",x);  $x = 7$ ;  $y = 8;$  $x * = y -$ ; printf("x=%d\n\n",x);

 return 0; }

### <span id="page-25-0"></span>**13. Questions/Practice**

1. numAtoms is initially 7. What is numAtoms after: numAtoms  $+=$  5?

 $\overline{\phantom{a}}$  , where  $\overline{\phantom{a}}$  , where  $\overline{\phantom{a}}$ 

2. numAtoms is initially 7. What is numAtoms after: numAtoms  $* = 2$ ?

3.Rewrite the statement using a compound operator, or type "Not possible"

 $\overline{\phantom{a}}$  , where  $\overline{\phantom{a}}$ 

 $carCount = carCount / 2;$ 

4.Rewrite the statement using a compound operator, or type "Not possible"

 $\overline{\phantom{a}}$  , where  $\overline{\phantom{a}}$ 

 $\overline{\phantom{a}}$  , where  $\overline{\phantom{a}}$  , where  $\overline{\phantom{a}}$ 

 $numItems = boxCount + 1;$ 

5. A drink costs 2 dollars. A taco costs 3 dollars. Given the number of each, compute total cost and assign to totalCost. Ex: 4 drinks and 6 tacos yields totalCost of 26.

#include <stdio.h>

int main(void) { int numDrinks  $= 0$ ; int numTacos  $= 0$ ; int total $Cost = 0$ ;

 $numDrinks = 4;$  $numTacos = 6;$ 

#### **/\* Your solution goes here \*/**

printf("Total cost: %d\n", totalCost);

```
 return 0;
}
```
# <span id="page-27-0"></span>**14. Type conversions**

- A **type conversion** (also known as type **casting**, and type **coercion**) is a conversion of one data type to another, such as an int to a double.
- It is needed when the types of an expression are not compatible:

```
//gcc 5.4.0
#include <stdio.h>
const int MULT = 5;
int main(void)
{
   int x;
   double y;
  float z = 3.597;
  x = MULT * z;y = MULT * z;printf("x=%d\n\rangle n", x);
  printf("y=%f\n", y);
   return 0;
}
```
- There are two types of type conversions:
	- o **Implicit conversion (Also known as coercion):** When the compiler automatically performs several common conversions between int and double types.
	- o **Explicit conversion (Also known as casting):** When the user decides the type of the conversion (the desired type)
- For assignment  $=$ , the right side type is converted to the left side type.
	- o int-to-double conversion is straightforward
		- $\blacksquare$  25 becomes 25.0.
	- o double-to-int conversion just drops the fraction:
		- $\blacksquare$  4.9 becomes 4.
- Arithmetic Expressions:
	- o Conversions are implicitly performed to cast their values to a common type, if the user does not specify any casting.
	- o The compiler user the hierarchy:

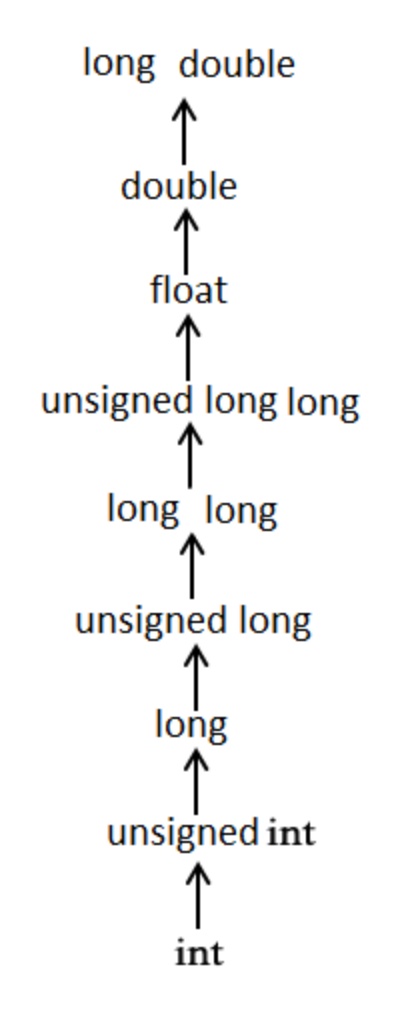